CS 696 Intro to Big Data: Tools and Methods Fall Semester, 2017 Doc 4 Scala 2 Sep 5, 2017

Copyright ©, All rights reserved. 2017 SDSU & Roger Whitney, 5500 Campanile Drive, San Diego, CA 92182-7700 USA. OpenContent (http:// www.opencontent.org/openpub/) license defines the copyright on this document.

**Closure** var add $3$ :(Int => Int) = null  $add3 = addN(3)$ def addN(n:lnt):(Int => Int) = { def adder(k:Int): $Int = {k + n}$  adder }

add3(2)

main add3

**Stack** 

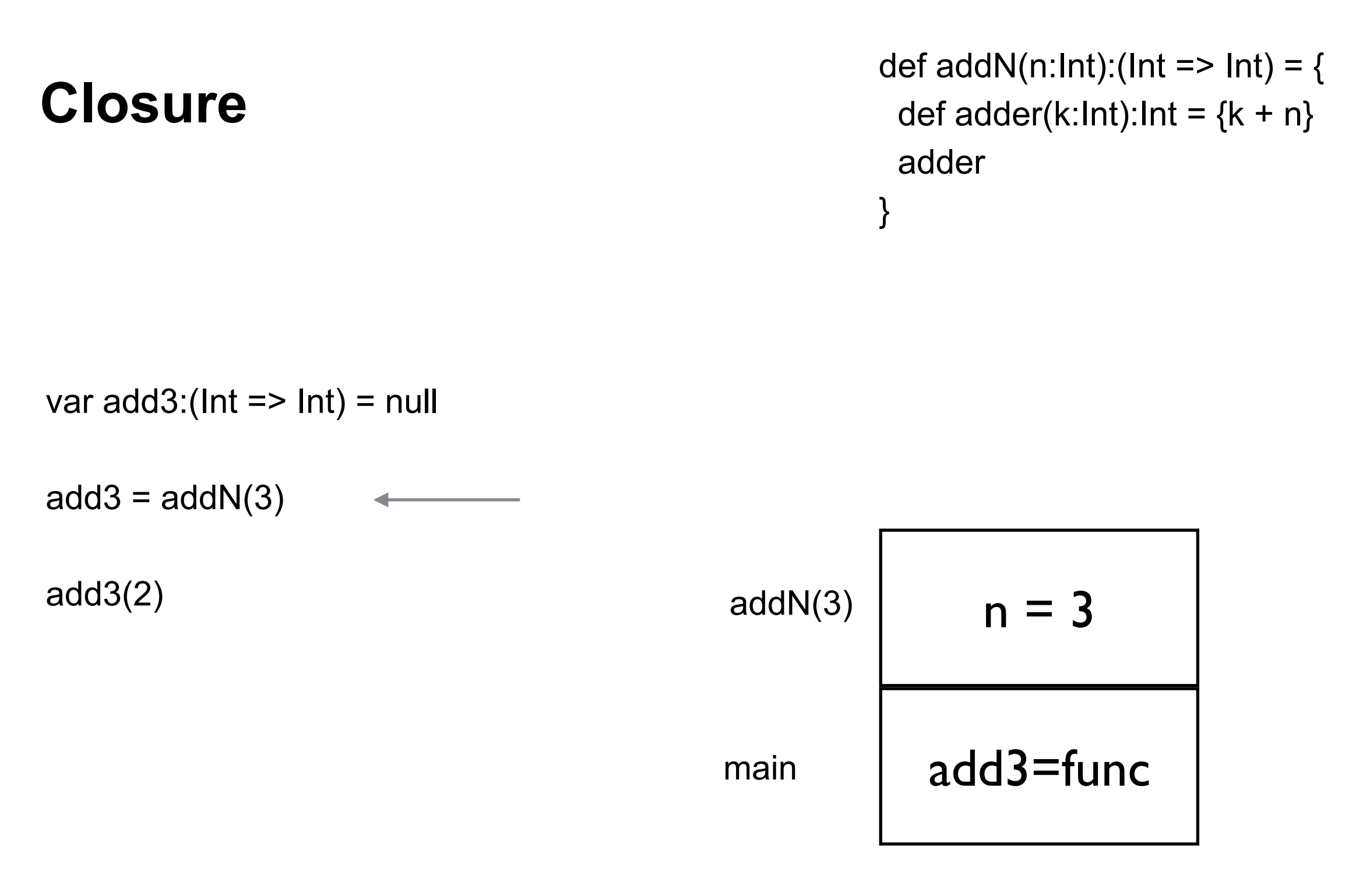

**Stack** 

#### **Closure**

def addN(n:lnt):(Int => Int) = { def adder(k:Int):Int =  ${k + n}$  adder }

var add $3$ :(Int => Int) = null

 $add3 = addN(3)$ 

add3(2)

How does add3 access n?

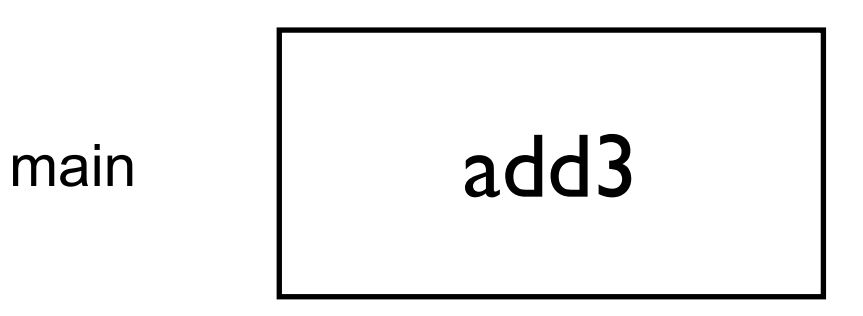

**Stack** 

#### **Closure**

def addN(n:Int):(Int => Int) = { def adder(k:Int):Int =  ${k + n}$  adder }

var add $3$ :(Int => Int) = null

 $add3 = addN(3)$ 

add3(2)

**Closure** 

Maintains data in creation environment Even when environment no longer exists

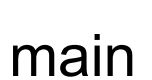

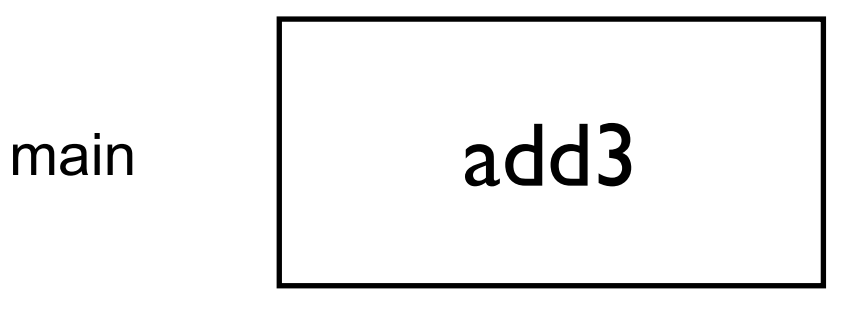

**Stack** 

# **Partially Evaluated Functions**

```
def sum(a: Int, b:Int, c:Int) = {
   println("Start") 
  a + b + c}
```

```
val partialSum = sum(1, \_ : Int, 5)println("Before call") 
val result = partialSum(2)println( result)
```
**Output** Before call **Start** 8

# **Partially Evaluated Functions**

```
def sum(a: Int, b:Int, c:Int) = {
   println("Start") 
  a + b + c}
```

```
val partialSum = sum(\_:Int,\_:Int,5)println("Before call") 
val result = partialSum(1,2)println( result)
```
**Output** Before call **Start** 8

#### **Higher Order Functions**

def sum(a: Int, b:Int, c:Int) =  $a + b + c$ 

def passSum(x: ((Int, Int, Int) => Int)): Int =  $\{x(1, 2, 3)\}$ 

Higher Order Function

passSum(sum)

val newSum = sum \_ newSum(1,2,3)

passSum(newSum)

# **Curried Functions**

def curriedSum(x: Int)(y: Int) =  $x + y$ 

```
val result = curriedSum(1)(2)
```

```
val partialSum = curriedSum(1)
partialSum(2)
```

```
val noSumYet = curriedSum _
noSumYet(1)(2)
```
#### **Scala Collections**

Mutable

scala.collection.mutable

ArrayBuffer, StringBuilder HashMap, HashSet Stack, Queue, PriorityQueue

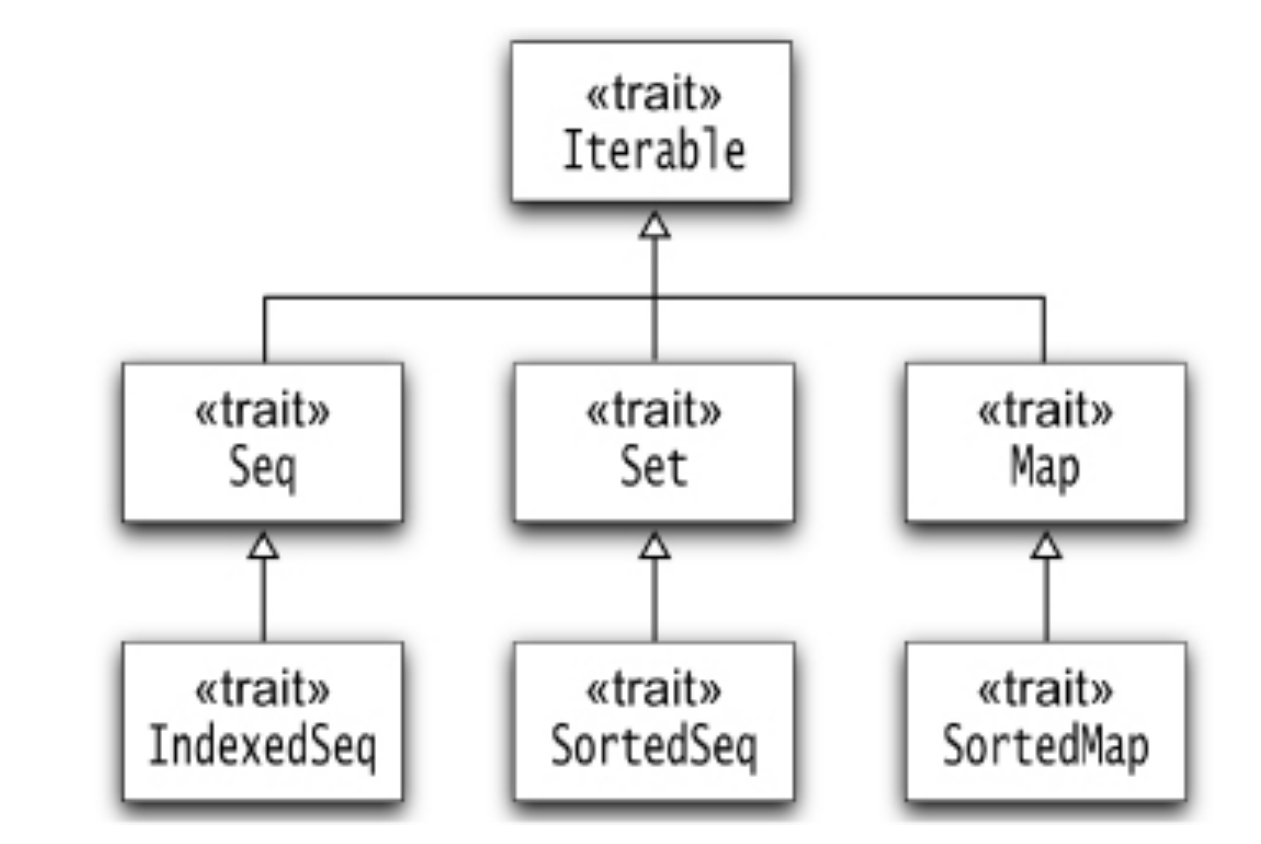

Immutable

scala.collection.immutable scala.collection

Vector, List, Range, Stream HashMap, HashSet, Stack, Queue

# **Array & ArrayBuilder**

Array

Indexed collection Fixed size Can change elements

ArrayBuffer Mutable Grows at end

#### **Arrays**

val numbers = new Array[Int](10)  $numbers(0) = 42$ numbers(10) //exception thrown numbers.length // 10

val moreNumbers =  $Array(1,1,2,3,5,8)$ 

moreNumbers.mkString("<", ";", ">") // <1;1;2;3;5;8>

```
val five = moreNumbers(4)
```

```
val strings = Array("Hi", "Mom")
```

```
val mixed = Array(1, "test")
```
## **Arrays**

```
val newArray = Array[String]("cat", "dog", "mouse") 
val inferredType = Array("rat", "mat") 
val both = newArray ++ inferredType
val mixedType = Array("cat", 1, true)
```
# **ArrayBuffer**

```
import scala.collection.mutable.ArrayBuffer 
val b = ArrayBuffer[Int]() 
b == 1 // add an element
b.append(2) // add an element
b += (1, 2, 3, 5) // add multiple elements
b ++= Array(8, 13, 21) \frac{1}{a} add a collection
b(1) 
b.length 
b.toArray
```
#### **Map, Filter, Reduce**

Map

Applies an function to each element of a collection Returns a new collection containing the result

Filter

Returns elements of a collection that make a boolean function true

**Reduce** 

Combines elements of a collection into single value

#### **Map**

import scala.math.\_

```
val data = Array(1, 2, 3, 4, 5)def inc(n:lnt) = \{ n + 1 \}val plus1 = data.map(inc) \frac{1}{4} // Array(2, 3, 4, 5, 6 )
val plus10 = data.map(+10) //Array(11, 12, 13, 14, 15)
val b = data.map(pow(_,2)) \angle // Array(1.0, 4.0, 9.0, 16.0, 25.0)
val c = data.map(x = > 2*x - 3) // Array(-1, 1, 3, 5, 7)
val d = data.map \{ x => 4 * x - 2 * x + 5 \} // Array(7, 9, 11, 13, 15)
"cat".map(_.toUpper) // "CAT"
```
#### **Map Verses Loop**

val data =  $Array(1, 2, 3, 4, 5)$ val plus10 = data.map $($  + 10)

val data =  $Array(1, 2, 3, 4, 5)$ val plus10 = ArrayBuffer[Int]()

for  $(k < 0$  to data.length)  $plus10 += 10 + data(k)$ 

val data =  $Array(1, 2, 3, 4, 5)$ val plus10 = ArrayBuffer[Int]()

for  $(k <$ - data)  $plus10 += 10 + k$ 

# **Why This Matters**

val data =  $Array(1, 2, 3, 4, 5)$ val plus10 = data.map $($  + 10)

Low level details done for you Less boiler plate code Fewer mistakes

Library can optimize computation Standard optimizations Unrolling loops Rearrange operations Parallelize or distribute computation for you

val data =  $Array(1, 2, 3, 4, 5)$ val plus10 = ArrayBuffer[Int]()

for  $(k < 0$  to data.length) Less typing :)  $\vert$  plus10 += 10 + data(k)

#### **Normal Sum**

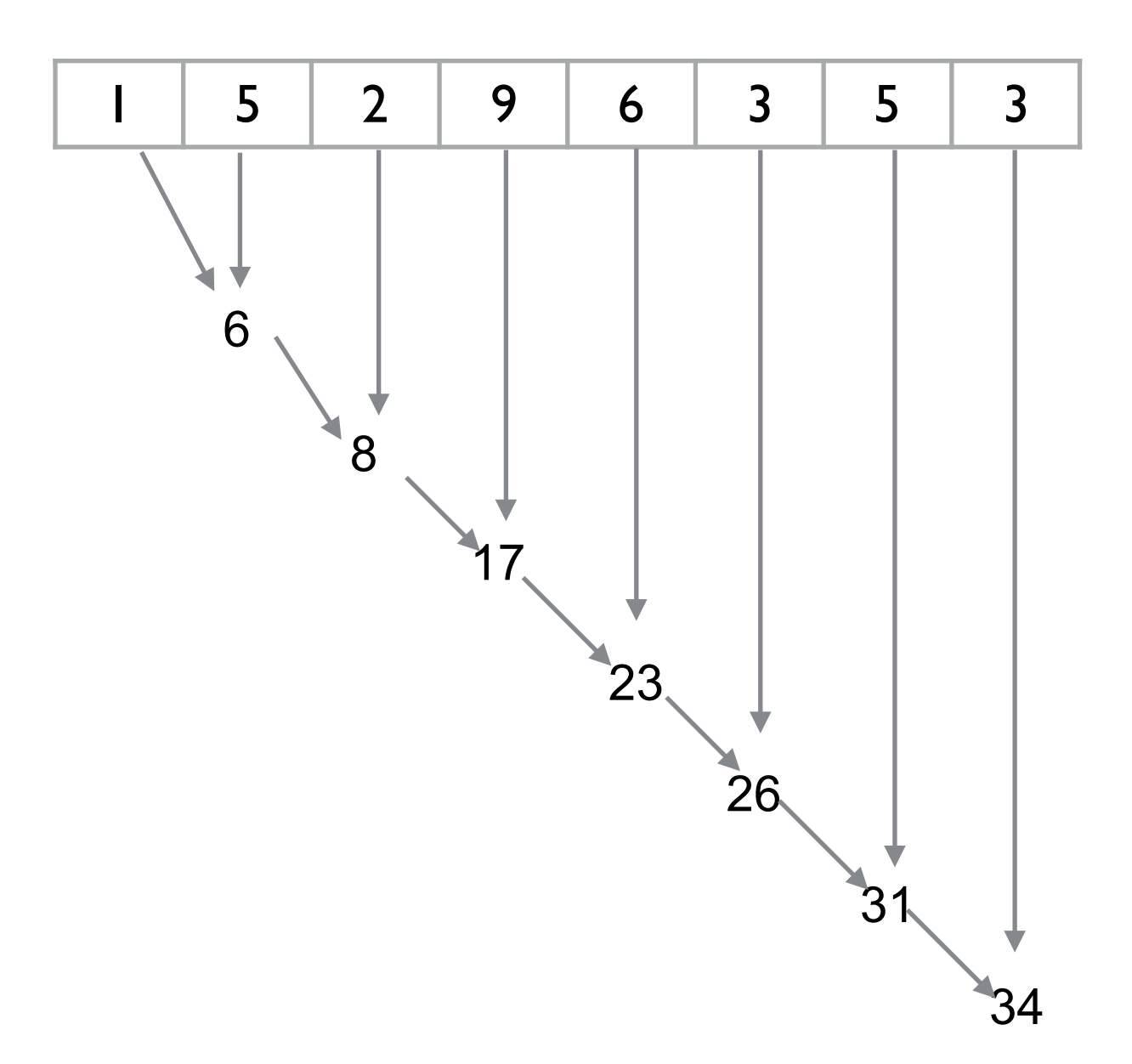

# **Pairwise Sum**

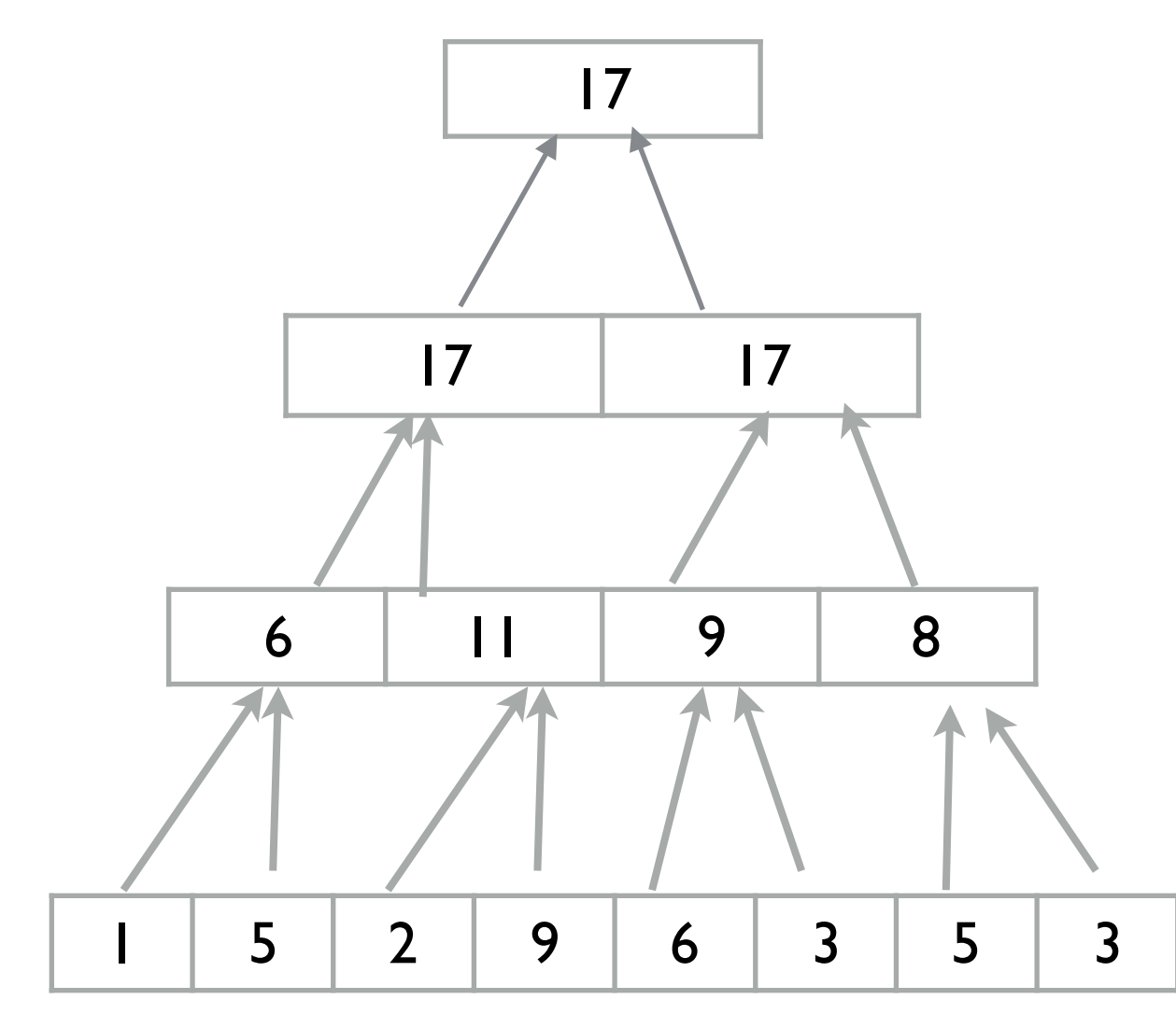

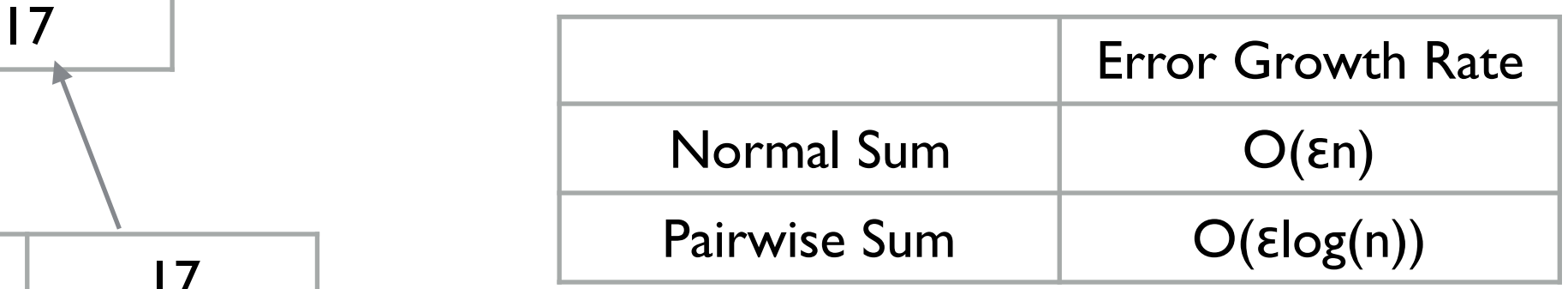

 $\epsilon$  = machine precision

n = number of floats to add

NumPy & Julia default sum - pairwise When  $n < k$  use normal sum

# **Pairwise Sum verses Normal Sum (Julia)**

```
function linear_sum(a) 
 sum = 0.0 for k in a 
  sum += k end 
  sum
```
#### end tenth = fill(0.1,10\_000\_000)

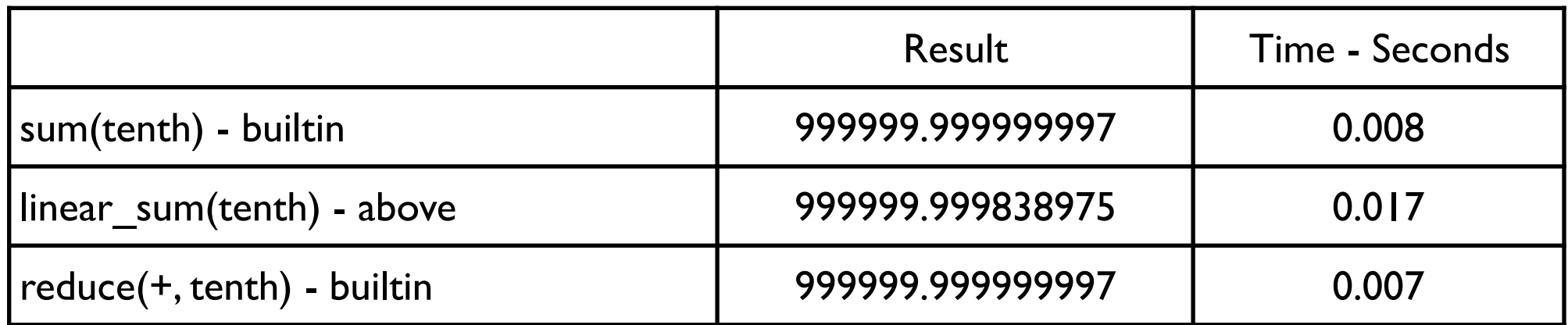

#### **Scala**

```
def usingLoop(ints:ArrayBuffer[Double]) = { 
  val start = System.currentTimeMillis() 
 var sum = 0.0for(x \le - ints) {
  sum + = x } 
  val runtime = System.currentTimeMillis() - start 
 runtime 
} 
def usingSum(ints:ArrayBuffer[Double]) = { 
  val start = System.currentTimeMillis() 
  var sum = ints.sum 
  val runtime = System.currentTimeMillis() - start 
  runtime 
} 
def usingReduce(ints:ArrayBuffer[Double]) = { 
  val start = System.currentTimeMillis() 
 var sum = ints.reduce( + ) val runtime = System.currentTimeMillis() - start 
  runtime 
}
```
#### **Scala**

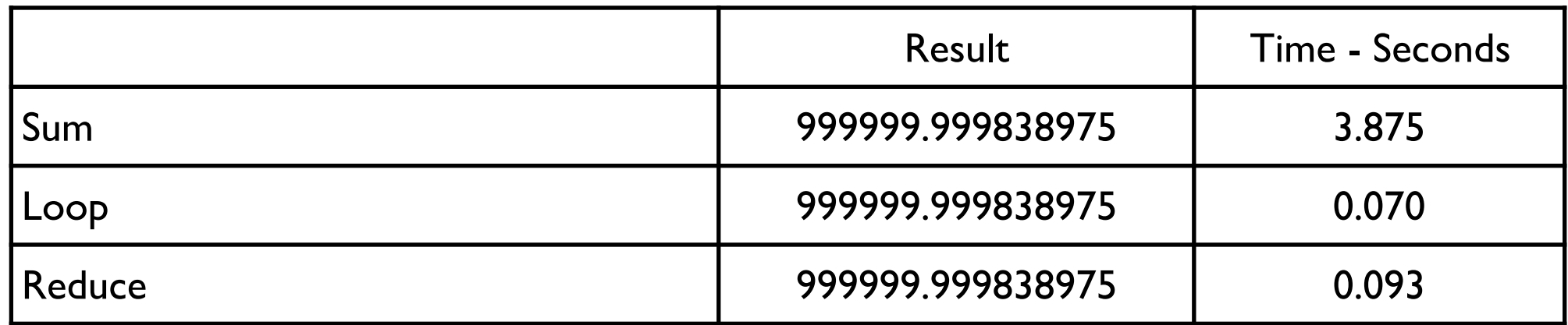

#### Julia

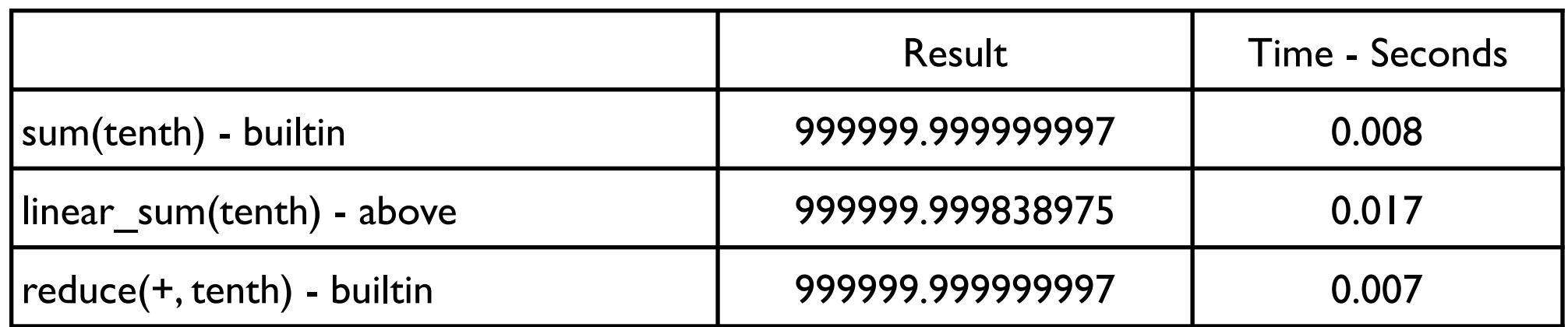

#### **par**

Produces parallel implementation of a collection Parallelizes collection methods when possible

for (i <- (0 to 10).**par**) print(s" \$i")

0 2 1 3 4 8 5 9 6 10 7

#### **par**

```
val integers = ArrayBuffer[Int]()
```

```
for (k < -11 to 10000)
 integers += (random()*1000).toInt
```
integers.**par** .filter( $\frac{6}{2}$  = 0) .sum

find all odd integers and sum them in parallel

It doesn't make sense to do this in parallel Comunication c

# **Filter, FilterNot**

```
val data = Array(1, 2, 3, 4, 5)
```

```
data.filter(\ge 3) // Array(4, 5)
data.filterNot( > 3) // Array(1, 2, 3)
data.filter( \frac{6}{5} % 2 == 0) // Array(2, 4)
data.filterNot( \frac{6}{5} % 2 == 0) // Array(1, 3, 5)
def is Vowel(c:Char) = \{
```

```
 val vowels = Set('a', 'e', 'i' , 'o', 'u') 
  vowels.contains(c) 
}
```
"a cat in the hat".filter( isVowel) // aaiea

#### **Reduce**

val data =  $Array(1, 2, 3, 4, 5)$ 

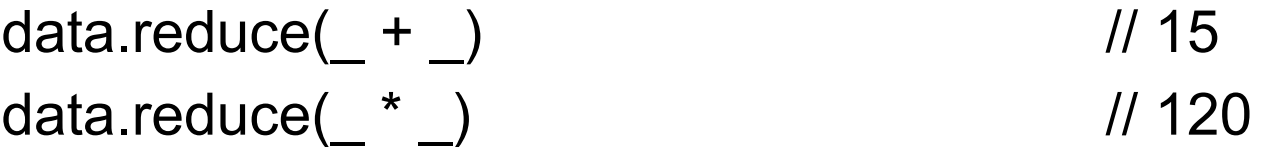

data.reduce( $(x, y)$  => { if  $(x < y)$  x else y}) // 1

#### **Reduce**

val data =  $Array(1, 2, 3, 4, 5)$ data.filterNot( $\frac{9}{2}$  == 0) data.reduce $($  +  $)$ data.reduce $(\_\ \text{*})$ 

data.reduce( $(x, y)$  => { if  $(x < y)$  x else y})

data.reduce( (partial,  $x$ ) => {partial +  $x$ })

# **Partition, GroupBy**

val data =  $Array(1, 2, 3, 4, 5)$ 

```
val x = data.partition( \leq % 3 == 0) // (Array(3), Array(1, 2, 4, 5))
x._1 
x._2
```

```
val y = data.groupBy(\frac{6}{5}% 3)
y(0) 
y(1) 
y(2)
```
Map(1 -> Array(1, 4), 2 -> Array(2, 5)  $0 \rightarrow$  Array(3))

#### **And More**

val data =  $Array(1, 2, 3, 4, 5)$ 

data.head data.last data.init data.tail data.sum data.product data.min data.max data.count( $\geq$  2) data.takeWhile( $\leq$  < 3) data.takeWhile $( > 2)$ data.dropWhile( $\leq$  < 3) data.take(2) data.drop(2) data.takeRight(2) data.dropRight(2)

res10:  $Int = 1$ res11:  $Int = 5$ res12: Array[Int] = Array(1, 2, 3, 4) res13: Array[Int] = Array(2, 3, 4, 5) res14:  $Int = 15$ res15: Int = 120 res16:  $Int = 1$ res17:  $Int = 5$ res18:  $Int = 3$ res19: Array[Int] = Array(1, 2) res20: Array[Int] =  $Array()$ res21: Array[Int] = Array(3, 4, 5) res22: Array[Int] = Array(1, 2) res23: Array[Int] = Array(3, 4, 5) res24: Array[Int] = Array(4, 5) res25: Array[Int] = Array(1, 2, 3)

## **Chaining**

val data =  $Array(1, 2, 3, 4, 5)$ 

data.map( $x = > 2*x - 2$ ) .filter( $\frac{6}{5}$  % 2 == 0) .sum

res0: Int = 20

#### **Chaining & Multiple Passes**

data.map( $x \Rightarrow$ {println("map");  $2*x - 2$ }) .filter(  $x = > \{ \text{println("filter"); } x \% 2 == 0 \}$ ) .sum map map map map map filter filter filter filter filter

 $x: Int = 20$ 

#### **Lazy Evaluation**

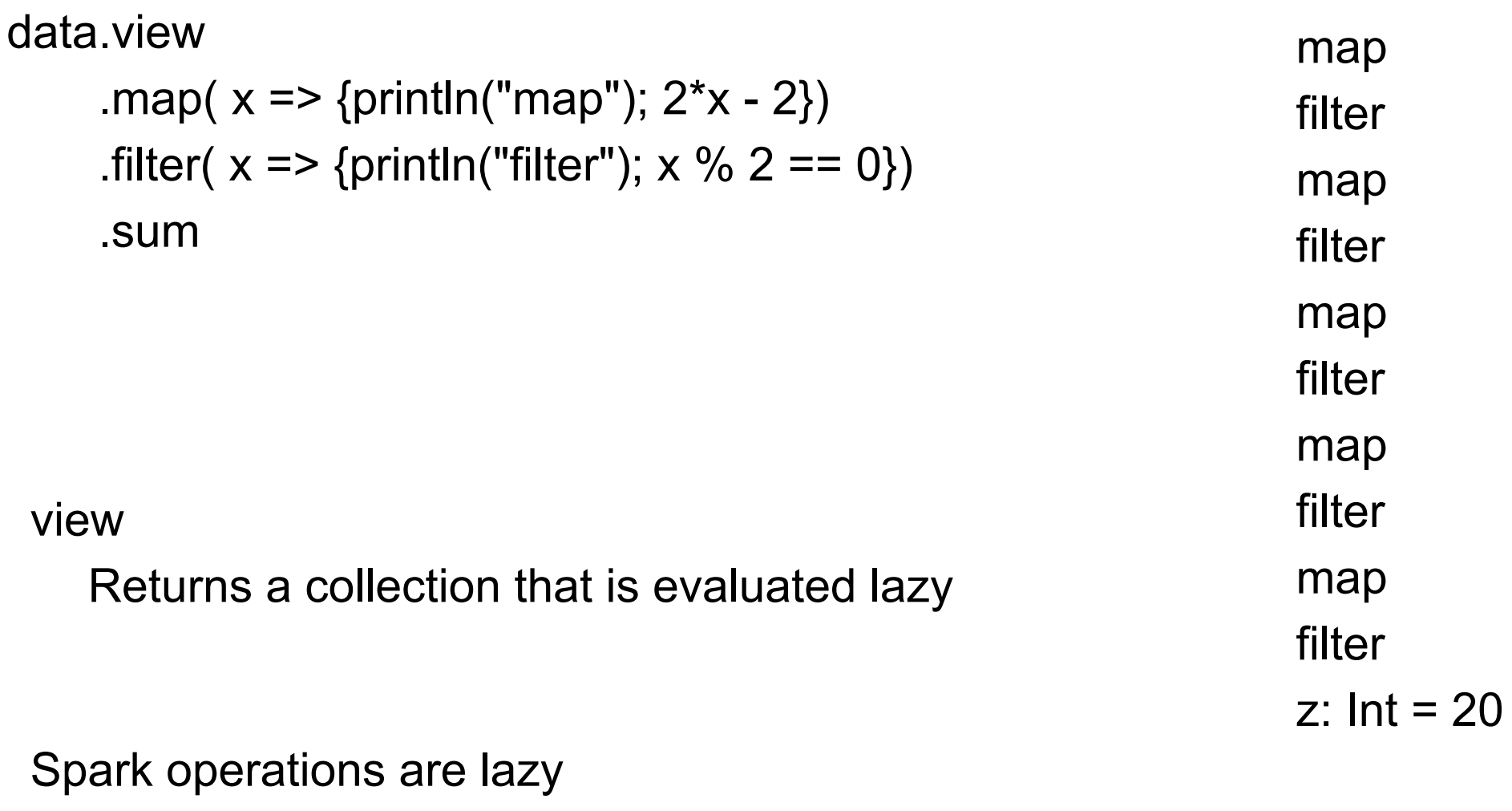